神戸大学からのお便り せめ7 神戸

神戸大学から次の『お便り』が届きました。今の段階で何とか解読できそうです。挑戦してみましょう。

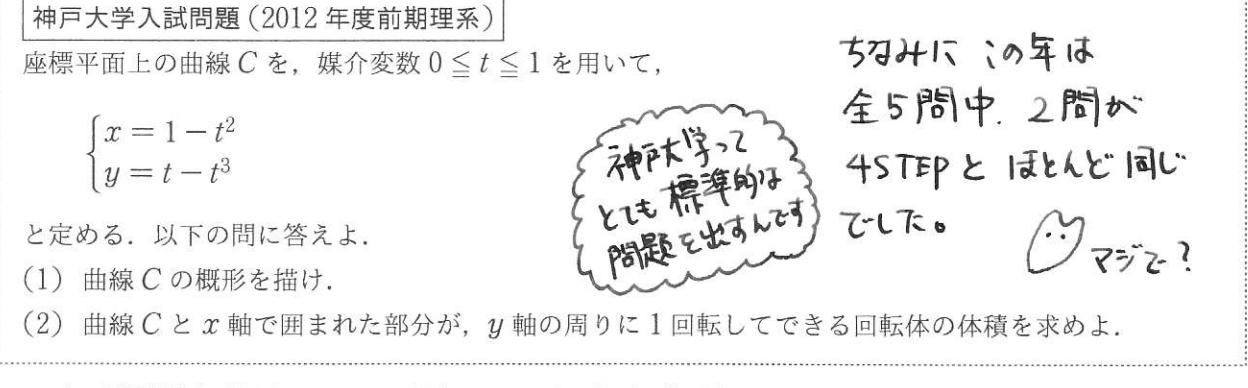

一瞬, 4STEP の問題なのかと見間違えるほどですが, 「 $\eta$  軸周りの回転体」というちょっとメンドウな状 況になっています。しかし、そこは神戸大学、基礎基本に忠実に従えば解けるようになっています。

せっかくですから、x軸とで囲まれた部分の面積や x軸周りの回転体の体積も求めておこう (これは定期 考査レベルです).

## $\mathbf{1}$ グラフの概形

パラメータで表された関数のグラフを描くには次のことがポイントでした.

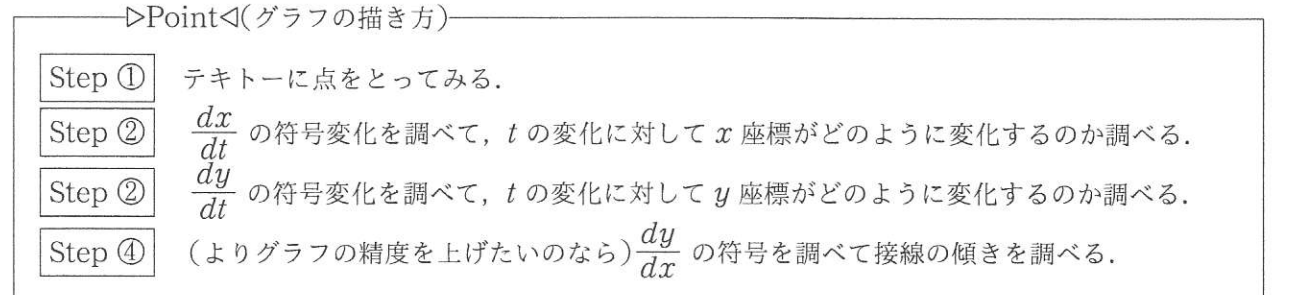

今回の場合,  $\frac{dx}{dt} = -2t$  なので,  $0 \le t \le 1$  で  $\frac{dx}{dt} \leq 0$ . このことはつまり, tが増加すれば x 座 ui<br>標が減少することを意味しています.  $\ddot{x} \dot{\tau}$ ,  $\frac{dy}{dt} = 1 - 3t^2 \dot{\tau} \dot{\tau} \dot{\sigma}$ ,  $0 \le t \le \frac{1}{\sqrt{3}}$   $0 \ge \frac{3}{4}$ ,  $\frac{dy}{dt} \ge 0$ .  $\frac{1}{\sqrt{3}} \leqq t \leqq 1$   $\varpi \geq \mathcal{E}$ ,  $\frac{dy}{dt} \leqq 0$ . このことはつまり,  $0 \le t \le \frac{1}{\sqrt{3}}$ のときは, tが増 加すれば  $y$  座標が増加し,  $\frac{1}{\sqrt{3}} \le t \le 1$  のときは, t<br>が増加すれば  $y$  座標が減少することを意味していま す. また,  $t = \frac{1}{\sqrt{3}}$  のとき,  $x = 1 - \left(\frac{1}{\sqrt{3}}\right)^2 = \frac{2}{3}$ .

 $y = \frac{1}{\sqrt{3}} - \left(\frac{1}{\sqrt{3}}\right)^3 = \frac{2\sqrt{3}}{9}.$ 

以上のことだけで、グラフの概形が描けます.

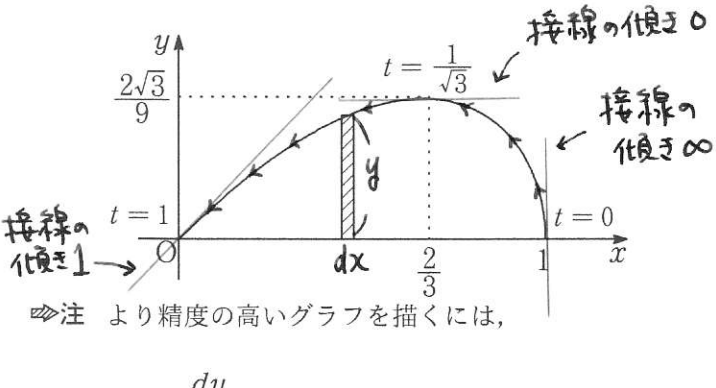

$$
\frac{dy}{dx} = \frac{\frac{dy}{dt}}{\frac{dx}{dt}} = \frac{1 - 3t^2}{-2t}
$$

の符号を調べます. いうまでもなくこの符号は接線 "t"は時間)#fい の傾きを表しています

 $77 + 67 - 3$ も秒後の点(x. 3)の<br>- 位置を表しています。 かっごしゃすいは

$$
t = 0 \text{ } \text{O} \geq \text{E} \quad \frac{dy}{dx} \text{ } \text{O} \cdot (\text{d}x + \text{d}y) \text{ } \text{O} \cdot (\text{d}x + \text{d}y) \text
$$

 $t=\frac{1}{\sqrt{3}}\,\mathop{\mathcal{D}_{\varepsilon}}\nolimits\gtrless\frac{dy}{dx}=0\,\mathop{\mathcal{L}_{\varepsilon}}\nolimits\mathop{\mathcal{D}_{\varepsilon}}\nolimits,\,\,t=\frac{1}{\sqrt{3}}\,\mathop{\mathcal{D}_{\varepsilon}}\nolimits\gtrless\mathop{\mathcal{E}_{\varepsilon}}\nolimits$ 

の接線の傾きは 0.<br>  $t = 1$  のとき  $\frac{dy}{dx} = 1$  なので, $t = 1$  のときの 接線の傾きは1

以上のことから、曲線の傾き具合を考慮して、前 出のようなグラフが描けるのです.  $(n)$  trif7

## $x$ 軸とで囲まれた部分の面積  $\overline{2}$

x軸とで囲まれた部分の面積は基本です。ただ し, t で置換積分する必要があります. 積分区間に 注意しよう.

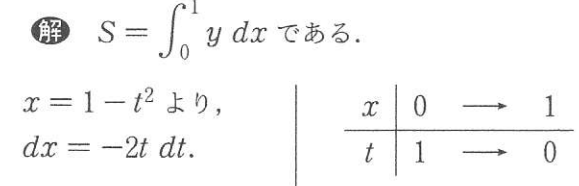

ianんは<br>梨勝ではう

$$
\begin{array}{ll}\n\int_0^1 y \, dx = \int_1^0 (t - t^3)(-2t) \, dt \\
&= 2 \int_0^1 (t^2 - t^4) \, dt = \frac{4}{15}\n\end{array}
$$

## $x$  軸周りの回転体の体積  $\overline{3}$

回転軸に垂直な断面で考えます. 半径 y, 厚み dx の円板の寄せ集めと考えるのでしたね. 前出の 図の斜線部分を回転すると考えます.

**12**  $V_x = \pi \int_0^1 y^2 dx \ \tau \, ds.$  $x = 1 - t^2 \pm 0,$ <br>  $dx = -2t dt.$   $\begin{array}{|c|c|c|c|c|}\n\hline\n t & 1 & \longrightarrow & 0\n\end{array}$ 

$$
\pi \int_0^1 y^2 dx = \pi \int_1^0 (t - t^3)^2 (-2t) dt
$$
  
\n
$$
= 2\pi \int_0^1 t(t - t^3)^2 dt
$$
  
\n**+**  
\n**+**  
\n**+**  
\n**+**  
\n**+**  
\n**+**  
\n**+**  
\n**+**  
\n**+**  
\n**+**  
\n**+**  
\n**+**  
\n**+**  
\n**+**  
\n**+**  
\n**+**  
\n**+**  
\n**+**  
\n**+**  
\n**+**  
\n**+**  
\n**+**  
\n**+**  
\n**+**  
\n**+**  
\n**+**  
\n**+**  
\n**+**  
\n**+**  
\n**+**  
\n**+**  
\n**+**  
\n**+**  
\n**+**  
\n**+**  
\n**+**  
\n**+**  
\n**+**  
\n**+**  
\n**+**  
\n**+**  
\n**+**  
\n**+**  
\n**+**  
\n**+**  
\n**+**  
\n**+**  
\n**+**  
\n**+**  
\n**+**  
\n**+**  
\n**+**  
\n**+**  
\n**+**  
\n**+**  
\n**+**  
\n**+**  
\n**+**  
\n**+**  
\n**+**  
\n**+**  
\n**+**  
\n**+**  
\n**+**  
\n**+**  
\n**+**  
\n**+**  
\n**+**  
\n**+**  
\n**+**  
\n**+**  
\n**+**  
\n**+**  
\n**+**  
\n**+**  
\n**+**  
\n**+**  
\n**+**  
\n**+**  
\n**+**  
\n**+**  
\n**+**  
\n**+**  
\n**+**  
\n**+**  
\n**+**  
\n

## $\nu$ 軸周りの回転体の体積 4

いよいよ神戸大学の問題に到着、基本的な考え方 は $x$ 軸周りの回転体と同じ. つまり、回転軸に垂直 な断面で考えるので、今回の場合、下図の斜線部分 を $y$ 軸周りに回転させると考えて、穴あき円板 $(50)$ 円硬貨みたいなもん)を寄せ集めると考えます.

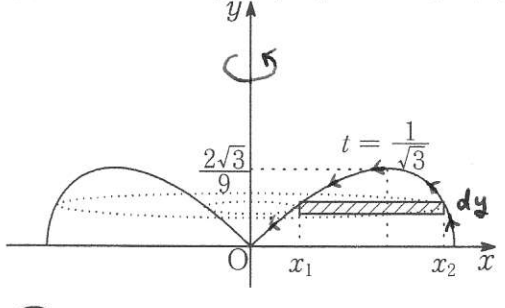

 $\bigcirc$ 図のように $x_1$ ,  $x_2$ を定める. つまり, 曲 線Cの

$$
x = x_1
$$
の部分では,  
\n $y = \begin{vmatrix} 0 & \frac{2\sqrt{3}}{9} \\ t & 1 & \frac{1}{\sqrt{3}} \\ t & 0 & \frac{1}{\sqrt{3}} \\ t & 0 & \frac{1}{\sqrt{3$